## Activités liées à l'outil pédagogique Joyce'o'Sc ope

Code: act-pedago-scope

## Originaux

<http://tecfa.unige.ch/guides/tie/html/act-pedago-scope/act-pedago-scope.html> *url:* <http://tecfa.unige.ch/guides/tie/pdf/files/act-pedago-scope.pdf>

### **Auteur et version**

- [Barbara Class](http://tecfa.unige.ch/~class/)
- Version: 0.1 (modifiée le 17/6/02)

## <u>Objectif</u>

• Utiliser le Joyce'o'Scope pour créer une activité

# 1. Table des matières détaillée

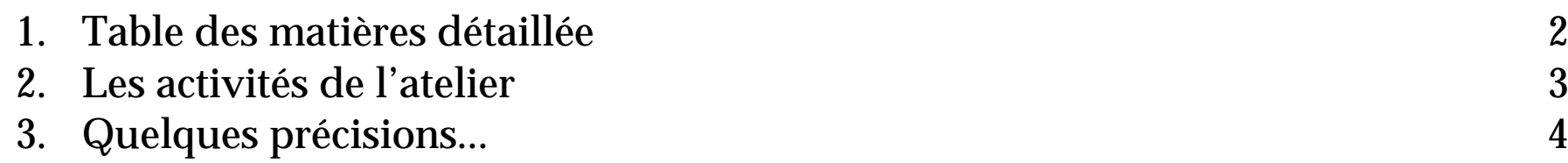

## 2. Les activités de l'atelier

• La place des activités pédagogiques

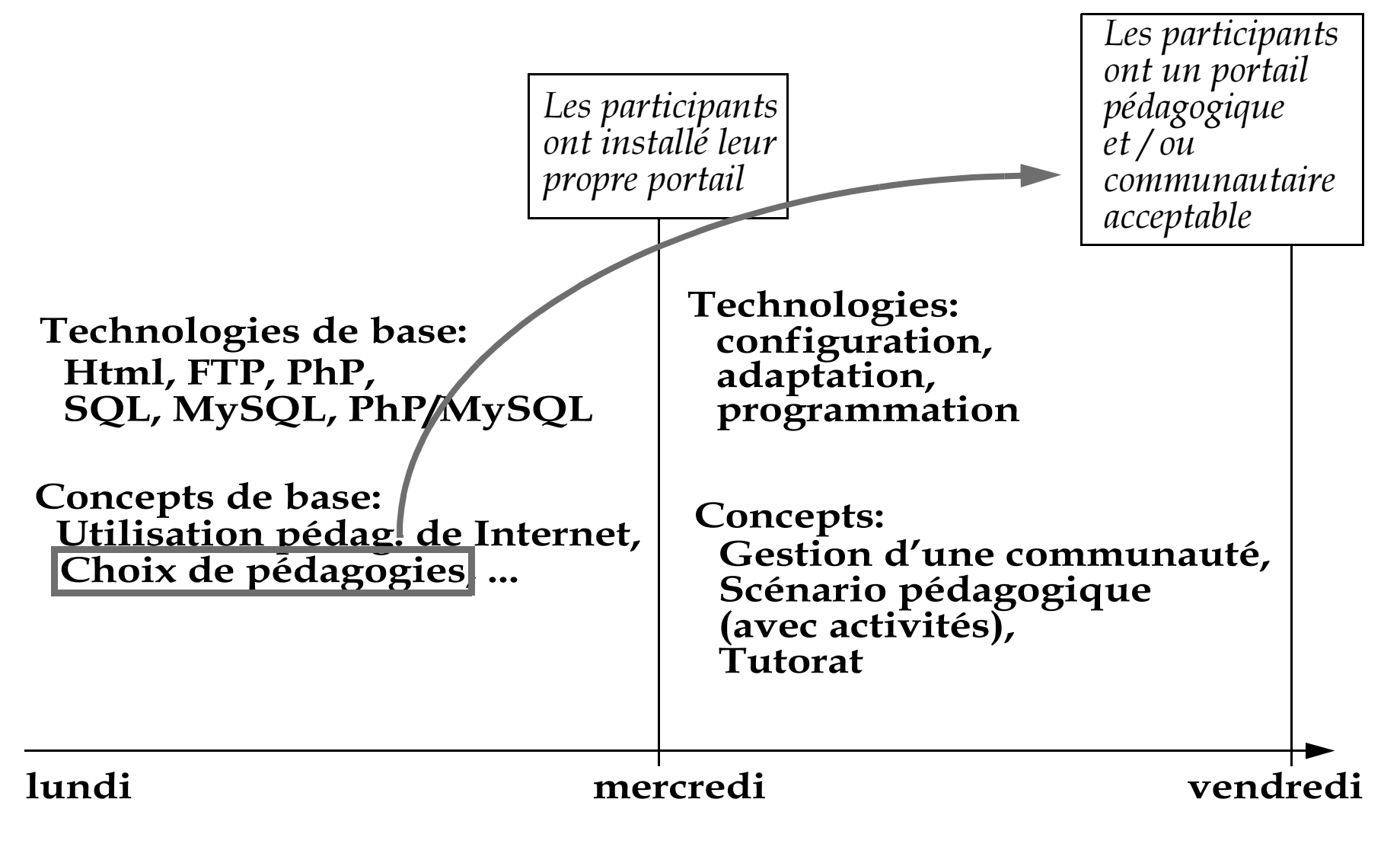

# 3. Quelques précisions...

- · Il s'agit de choisir une activité parmi celles proposées ci-dessous.
- Le travail peut se faire soit individuellement, soit par binôme.
- Merci de prendre 5mn pour donner votre opinion sur cet outil. Les questions se trouvent sur un portail non dédié à la formation continue, à l'adresse suivante: url: http://tecfa.unige.ch/perso/class/portail/

### Activité A: Profil plutôt enseignant E

### Description:

Vous êtes enseignantE dans le domaine de XXX, votre public est âgé de XXX années et la classe est constituée de 25 apprenants.

Dans un contexte que vous décrirez brièvement (cours régulier, séance suite à une sortie, séance de rencontre avec une classe de correspondants, etc.), concevez une activité adaptée à la situation.

#### Résultat attendu:

Une activité bien conçue, adaptée au contexte

### Technologies:

Joyce'o'Scope

#### **Ressources:**

http://tecfa.unige.ch/guides/tie/html/pedago-joyce/pedago-joyce.html

http://tecfa.unige.ch/guides/tie/html/pedago-scope/pedago-scope.html

### **Activité B:Profil plutôt employéE d'entreprise**

### Description:

Vous travaillez dans une entreprise, vous êtes spécialiséE en XXX. L'entreprise vient de signer un contrat qui demande 30 employés qualifiés dans votre domaine. Pour respecter les clauses de délai, ces 30 employés doivent être opérationnels dans 4 jours.

Au del à de la planification de la formation dont vous êtes responsable, prévoyez des activités d'apprentissage adaptées au contexte institutionnel, à ses besoins et au public cible.

#### Résultat attendu:

Une activité (ou plusieurs) bien conçue, adaptée au contexte

Technologies:

Joyce'o'Scope

**Ressources:** 

**[http://tecfa.unige.ch/guides/tie/html/pedago-joyce/pedago-joyce.html](http://tecfa.unige.ch/perso/class/outil_pedago/joyce_reeves.html) <http://tecfa.unige.ch/guides/tie/html/pedago-scope/pedago-scope.html>**